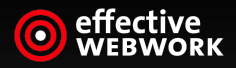

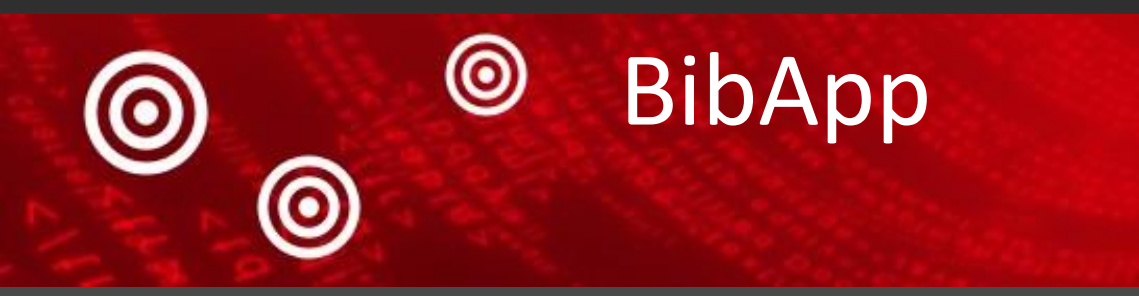

#### KatalogApp für Android und iOS

Dr. Matthias Finck

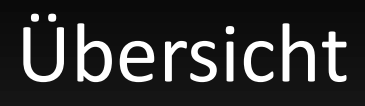

O Vorstellung des BibApp-Projekts

- **O** Technische Umsetzung
- **O** Übertragbarkeit

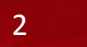

#### Zu meiner Person

- **Dr. Matthias Finck**
- **O Leiter Entwicklung SUB Hamburg**  Management der Projekte z.B. beluga (vufind), hwd (ips), goobi **■ Geschäftsführer effective WEBWORK**  10 Mitarbeiter Web- und App-Dienstleiter

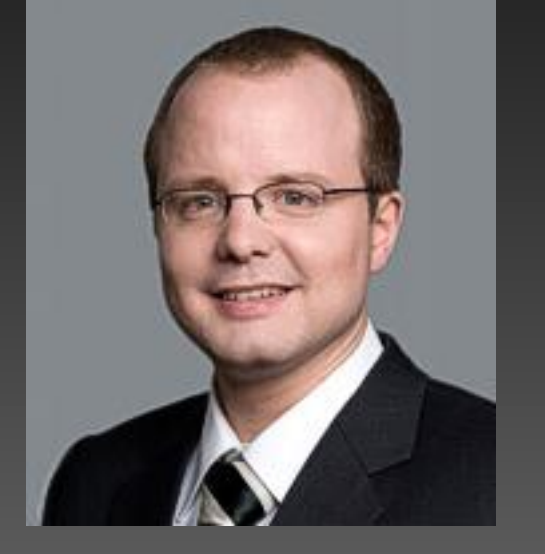

- 
- Zukünftig Schwerpunkt Bibliotheksanwendungen

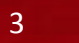

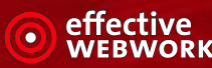

#### Das BibApp-Projekt - Motivation

Entwicklung der mobilen Internetnutzung über Handy oder<br>Smartphone in den Jahren 2006 bis 2011

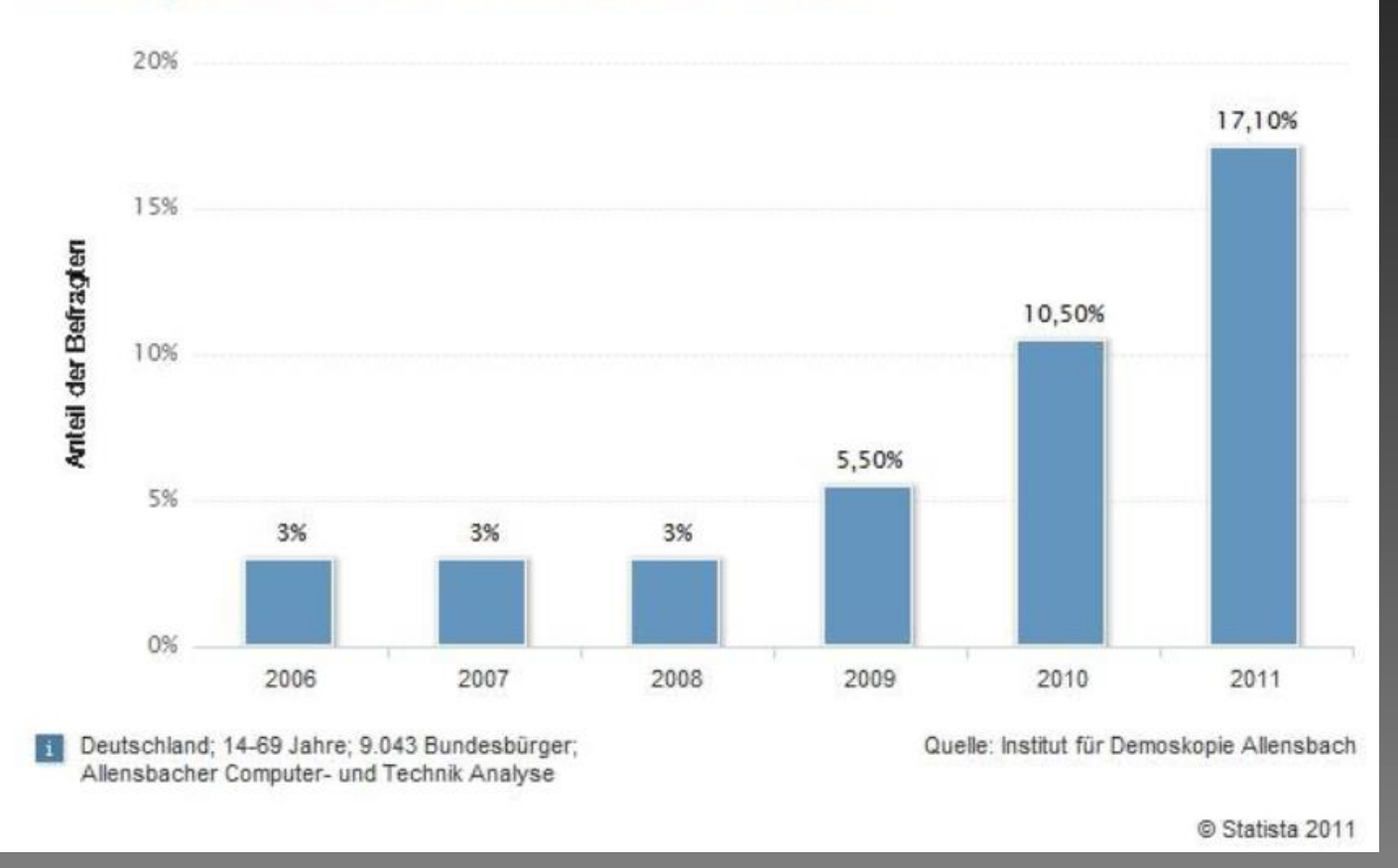

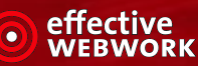

#### Das BibApp-Projekt - Motivation

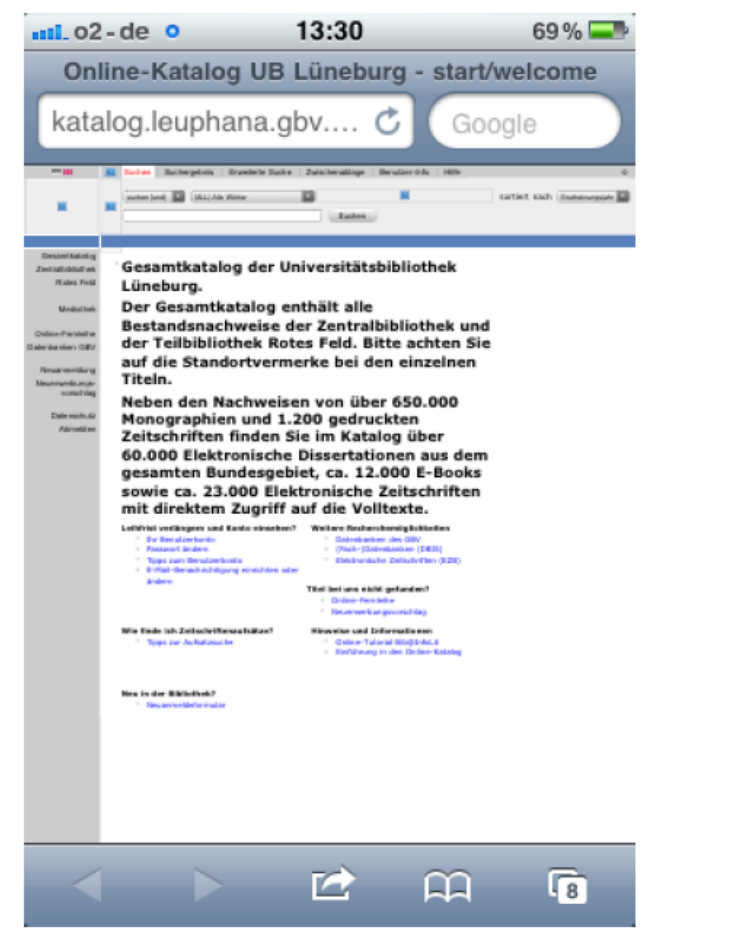

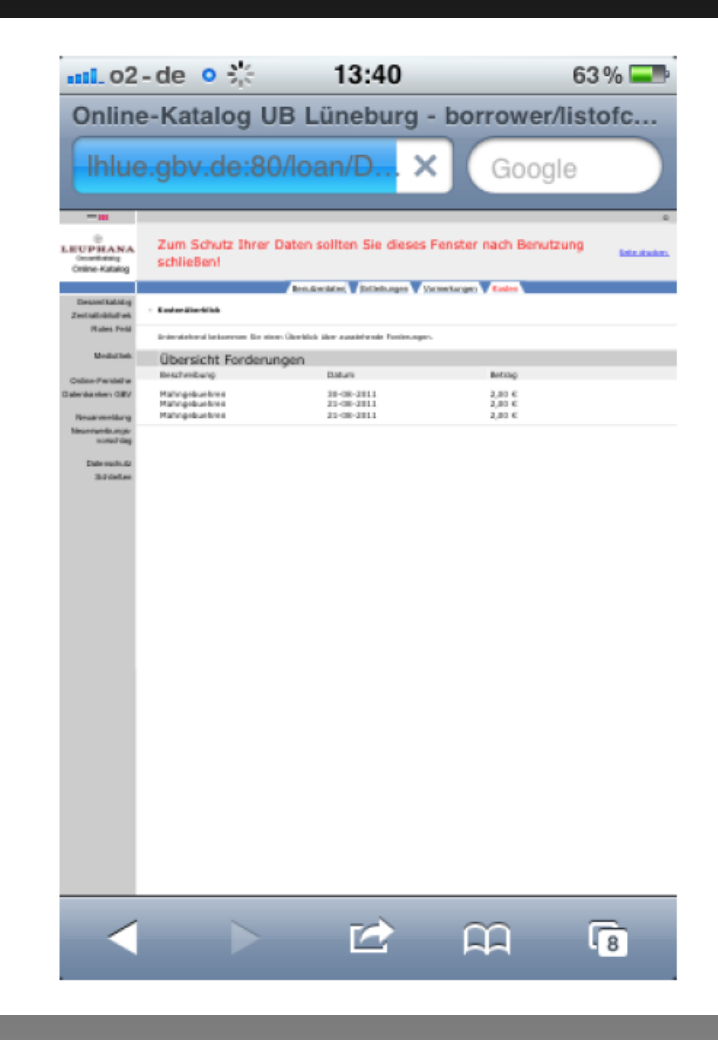

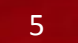

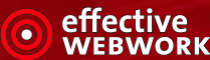

#### Das BibApp-Projekt – Typische Szenarien

O Unterwegs: Muss ich noch Bücher zurückgeben? Nutzerkonto

- O In der Lerngruppe: Haben wir dieses Buch in der Bib? ⊙ Suche
- O In der Bibliothek: Wo steht das Buch? Merkliste
- **O Im Seminar: Bis wann hat die Bibliothek heute offen? O** Informationen

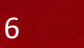

#### Das BibApp-Projekt – Projektteam

- **O** Bibliotheken UB Lüneburg UB Hildesheim
- **O** VZG Göttingen
- **⊙** effective WEBWORK

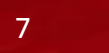

#### Das BibApp-Projekt – Die Anforderungen

- **•** Einfache, intuitive Bedienung.
- **•** Reduzierter Funktionsumfang
- **Klare Trennung von Code und Inhalten**
- **◎ Nutzung offener Schnittstellen**
- **■** Nachnutzbar durch andere Bibliotheken
- **O Freigabe des Codes unter Open-Source Lizenz**
- Versionen für iOS 5 und Android
- Unterstützung von Smartphones und Tablets

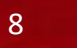

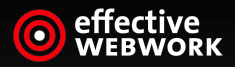

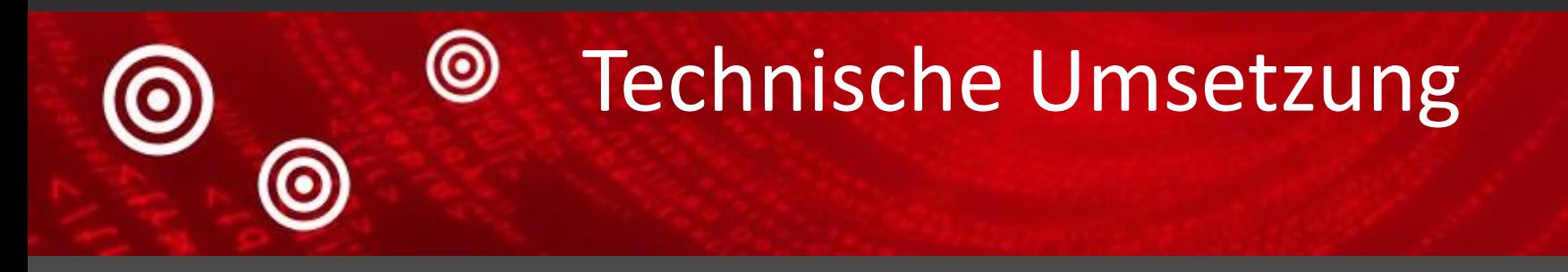

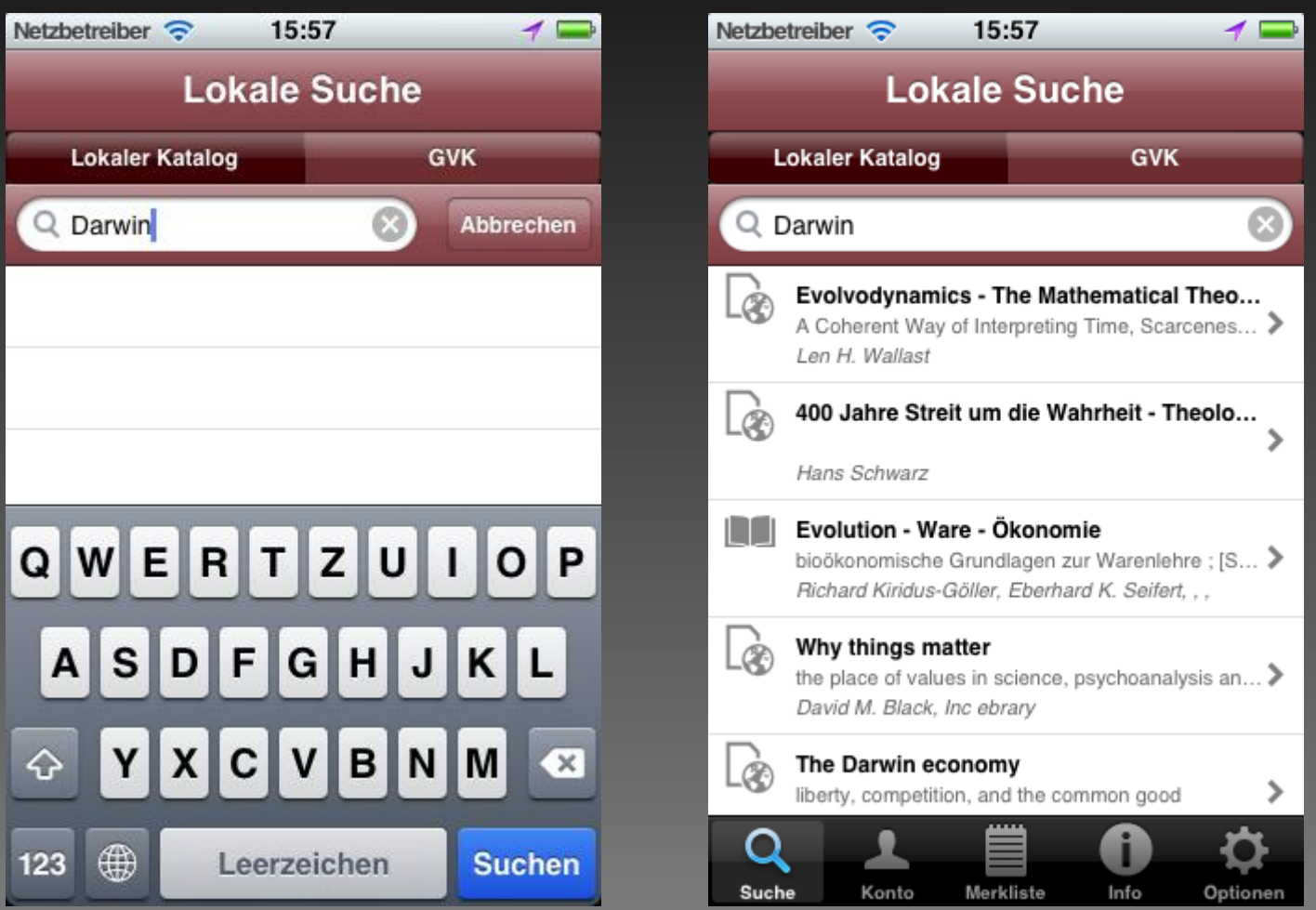

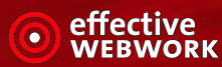

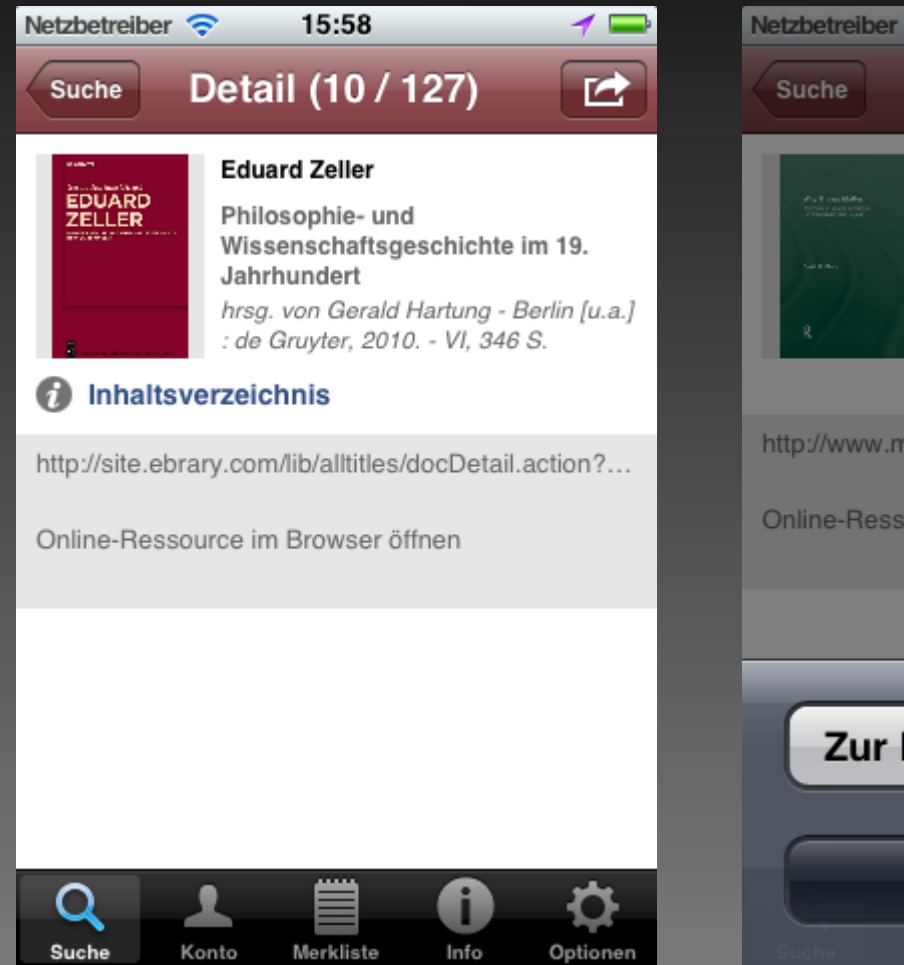

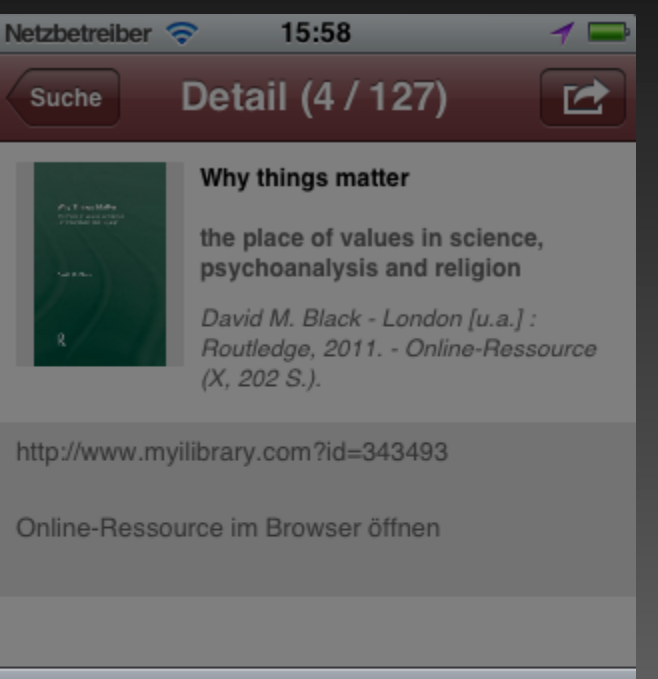

Zur Merkliste hinzufügen

Abbrechen

Dr. Matthias Finck 13.05.2013 11

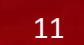

ettective RWORK

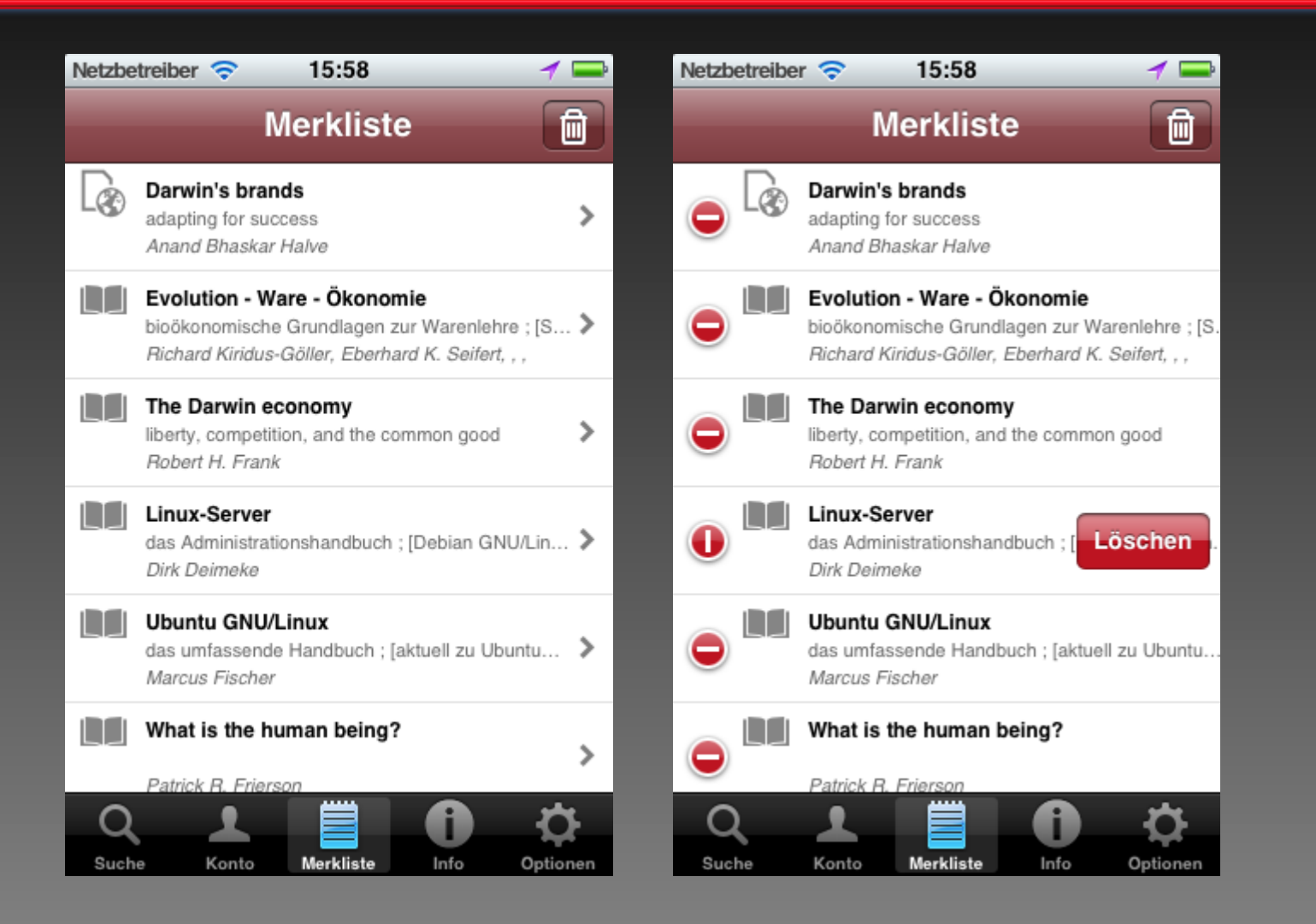

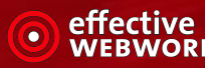

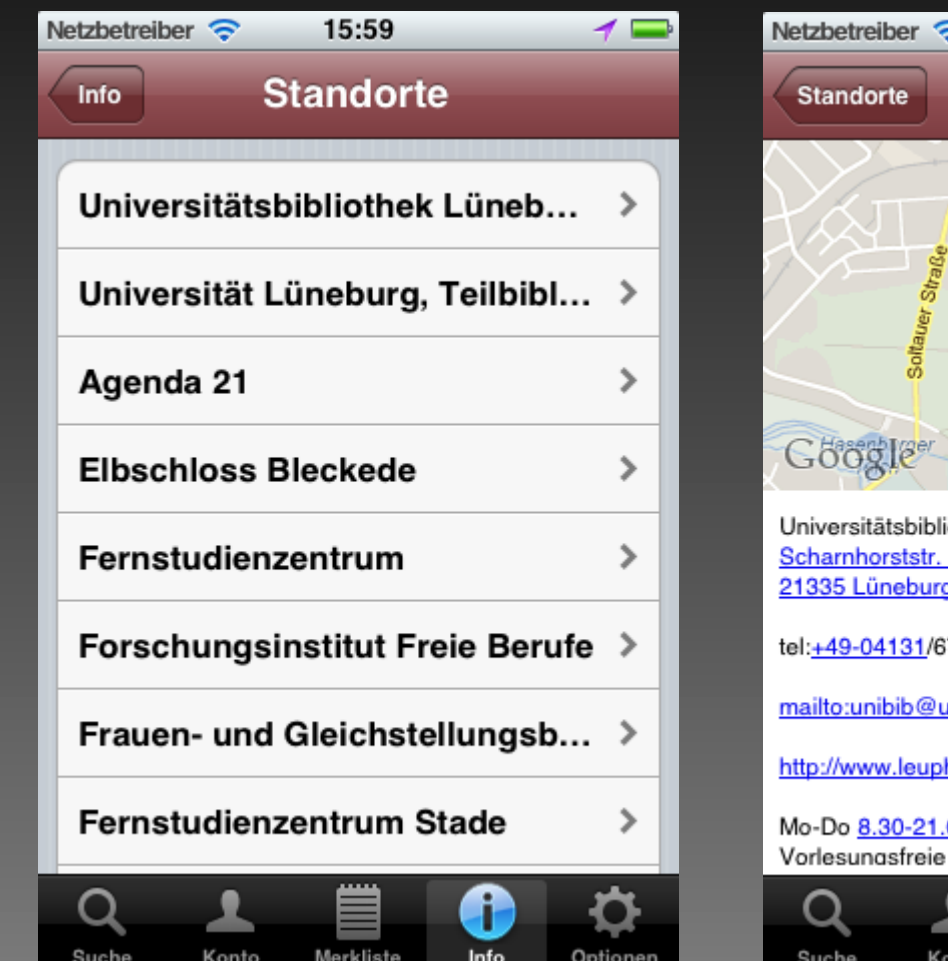

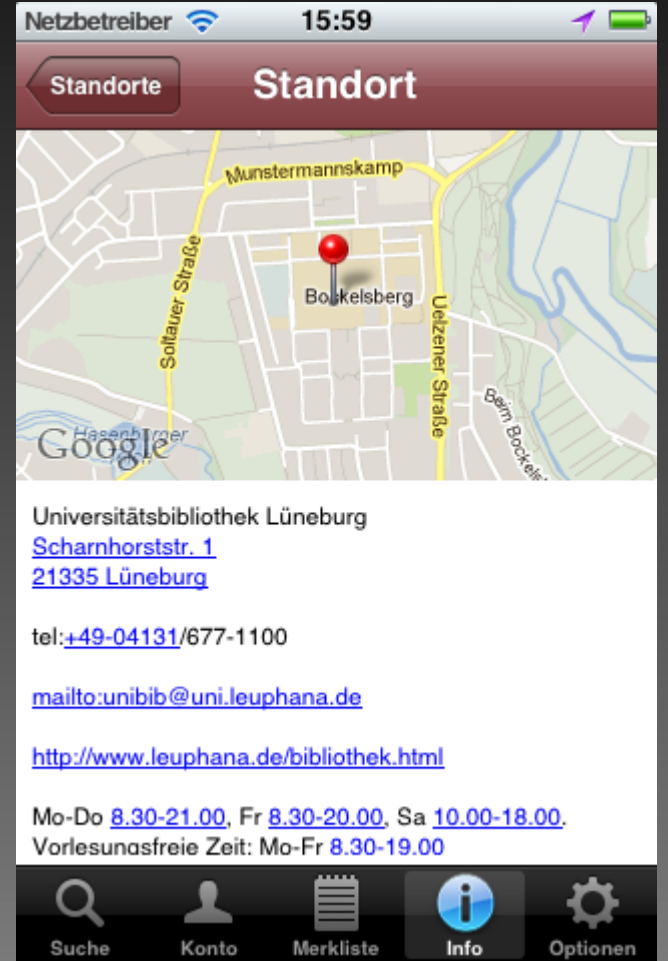

**Dr. Matthias Finck 13.05.2013** 13.05.2013

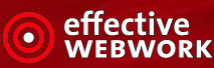

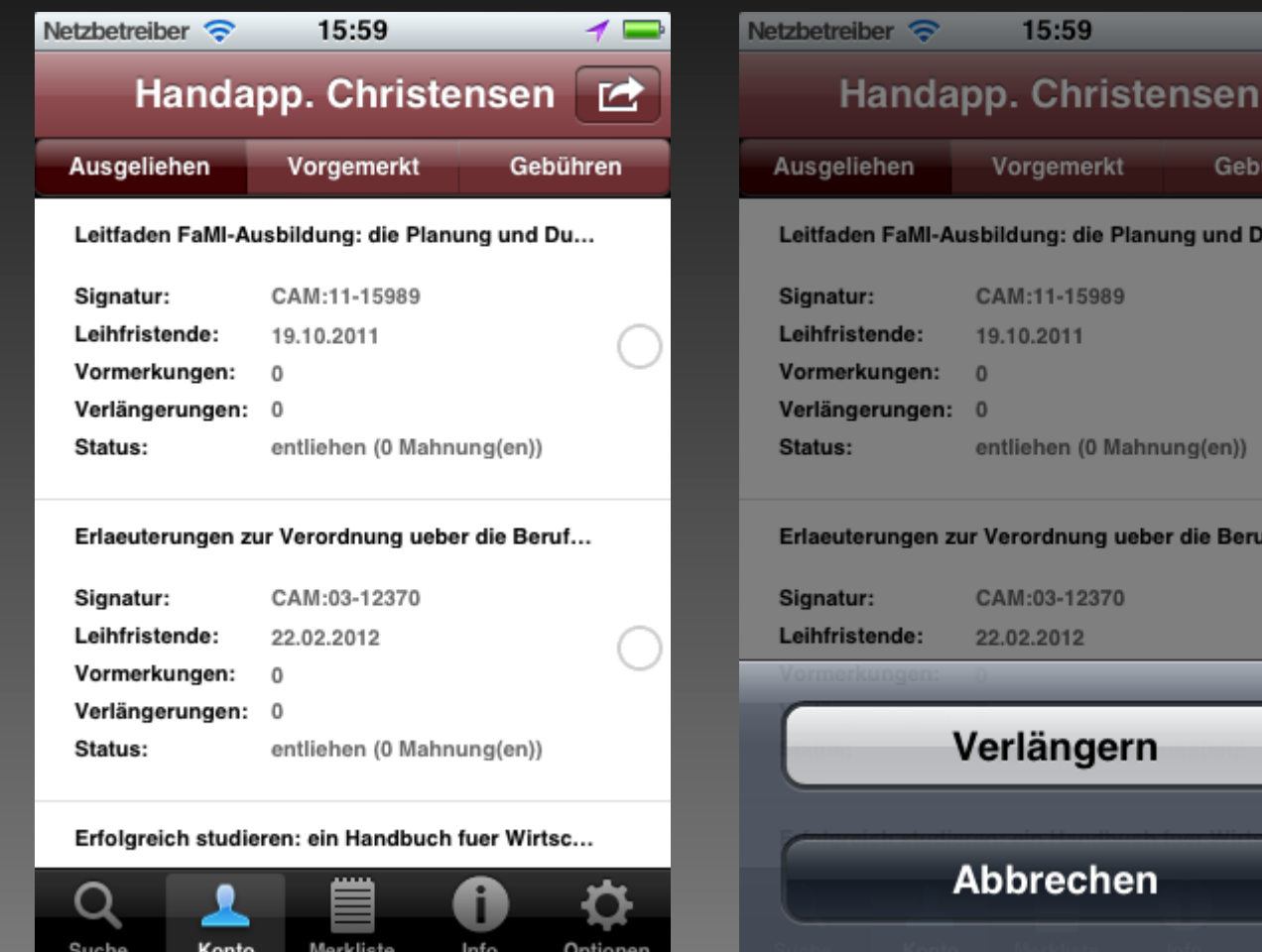

**Dr. Matthias Finck 13.05.2013** 14

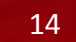

 $\rightarrow$   $\equiv$ 

匠

 $\circledcirc$ 

ühren

u...

ıf...

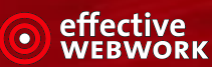

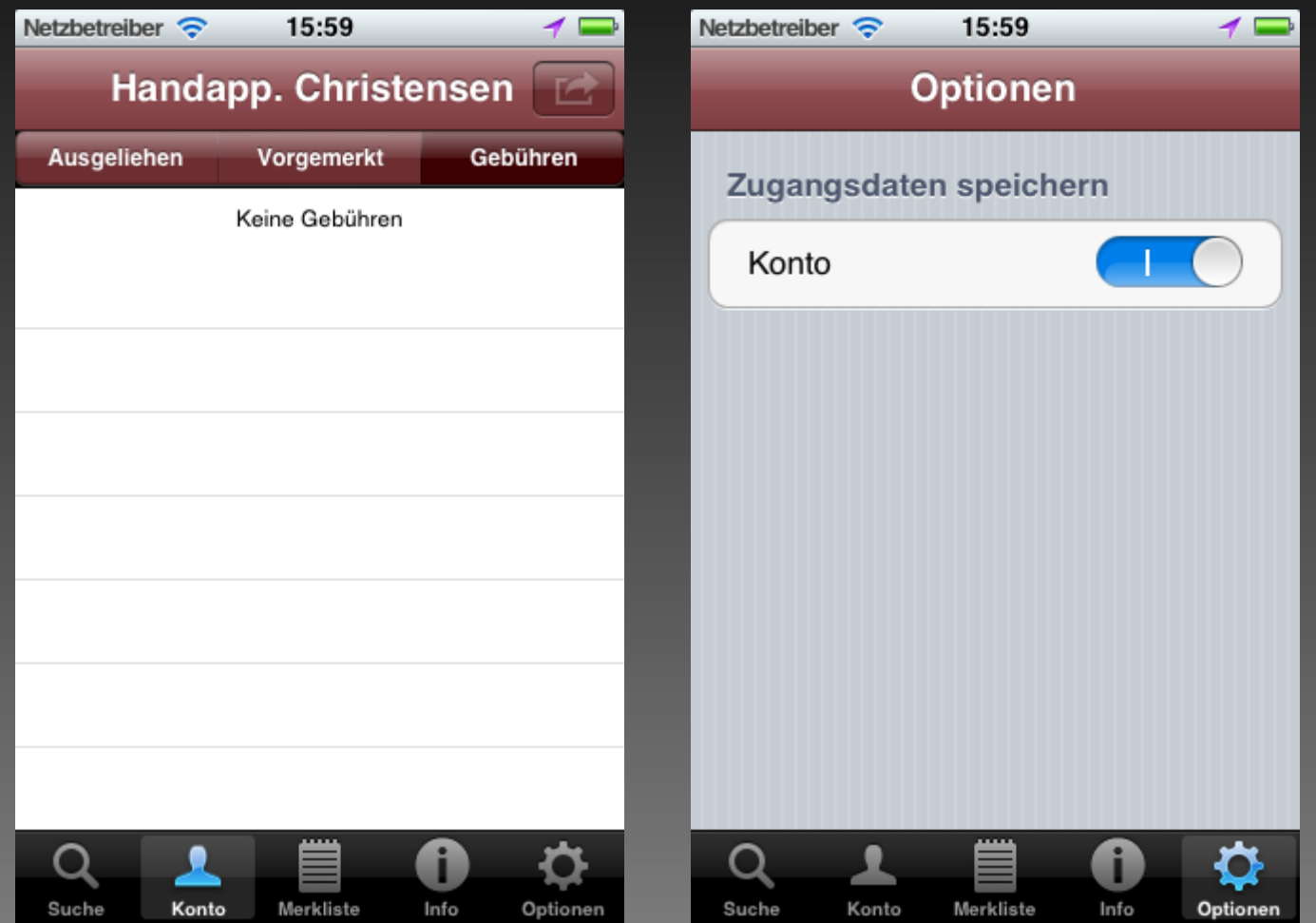

**Dr. Matthias Finck 13.05.2013** 15

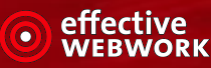

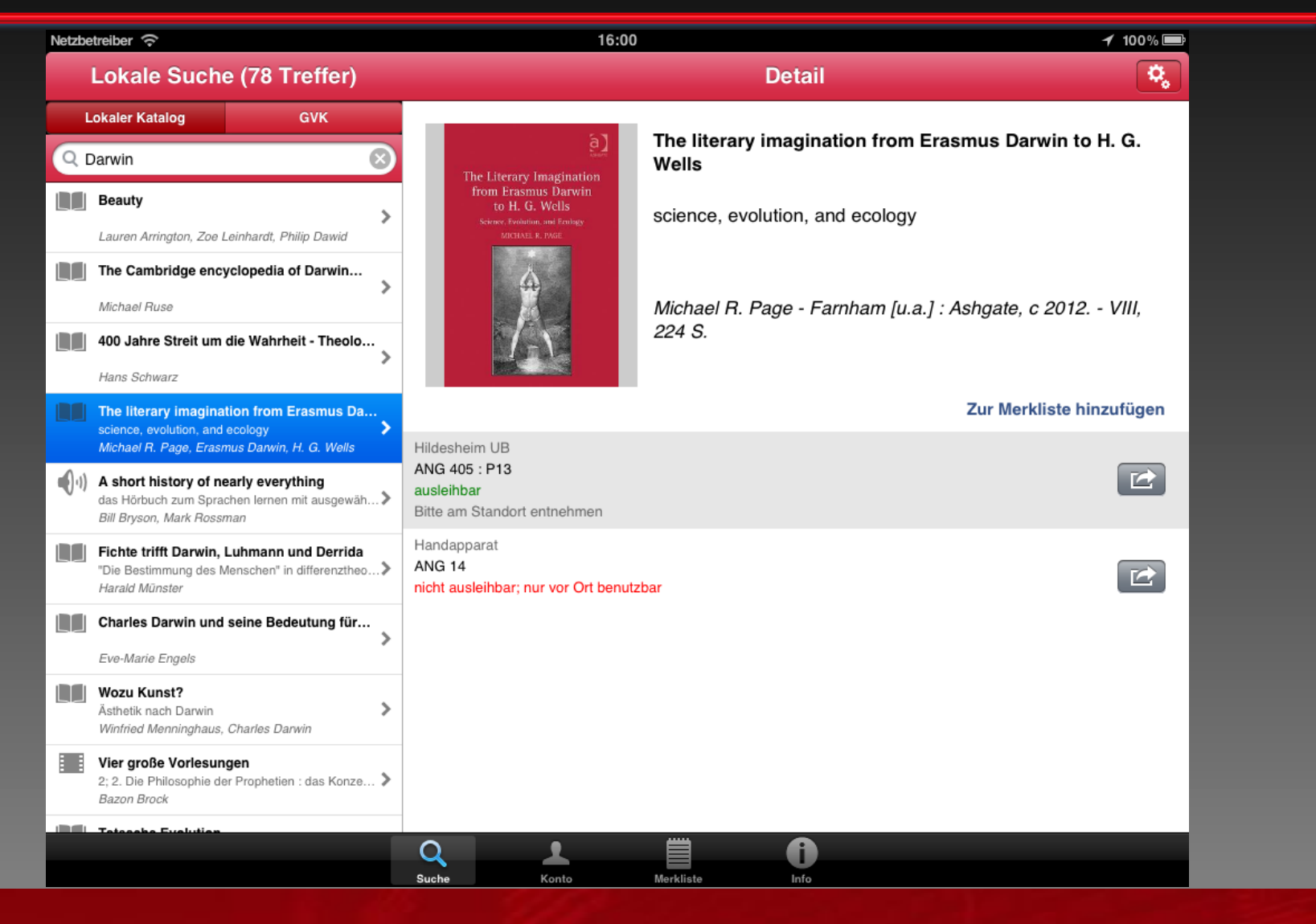

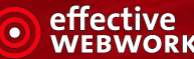

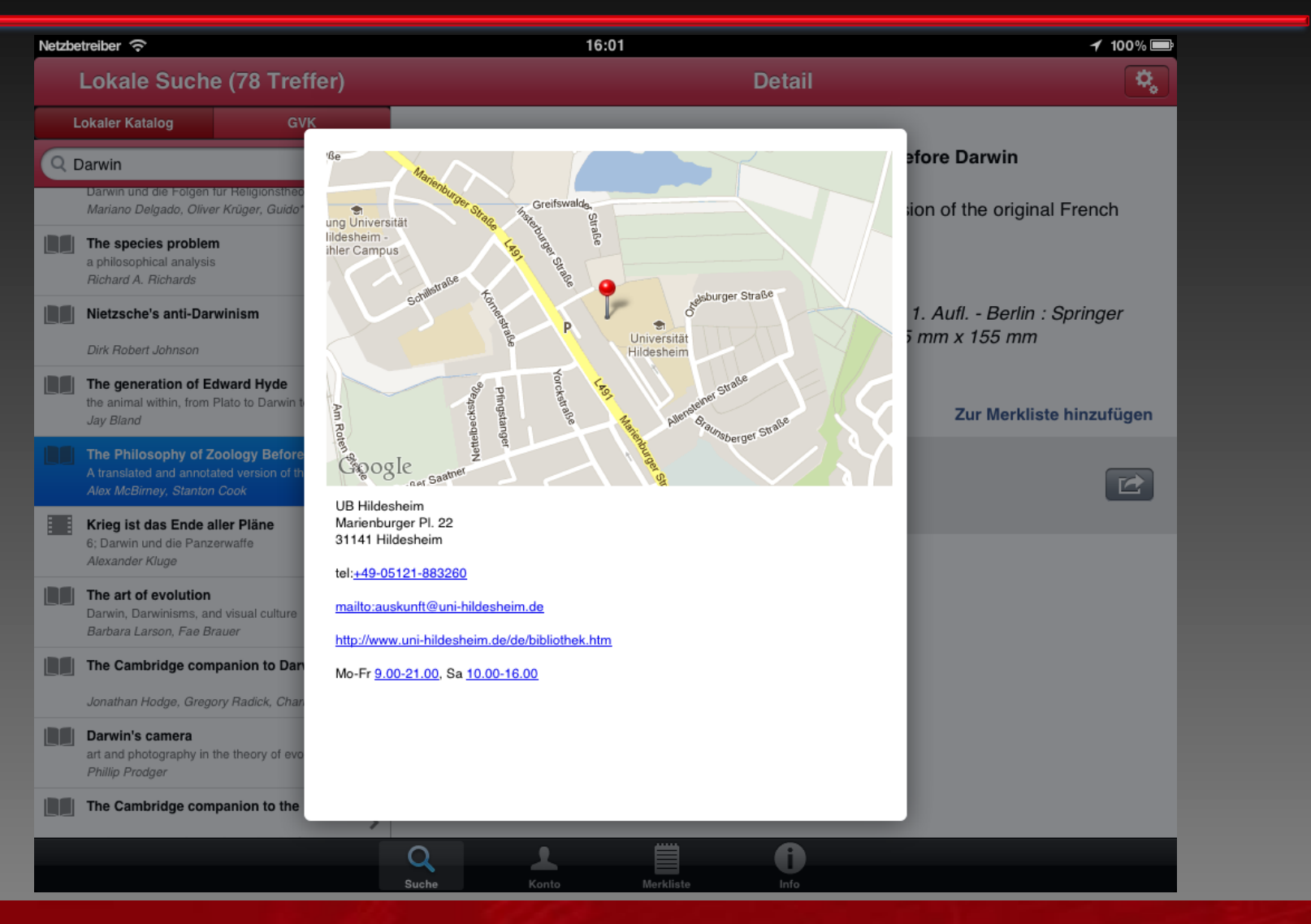

Dr. Matthias Finck 13.05.2013 17

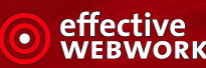

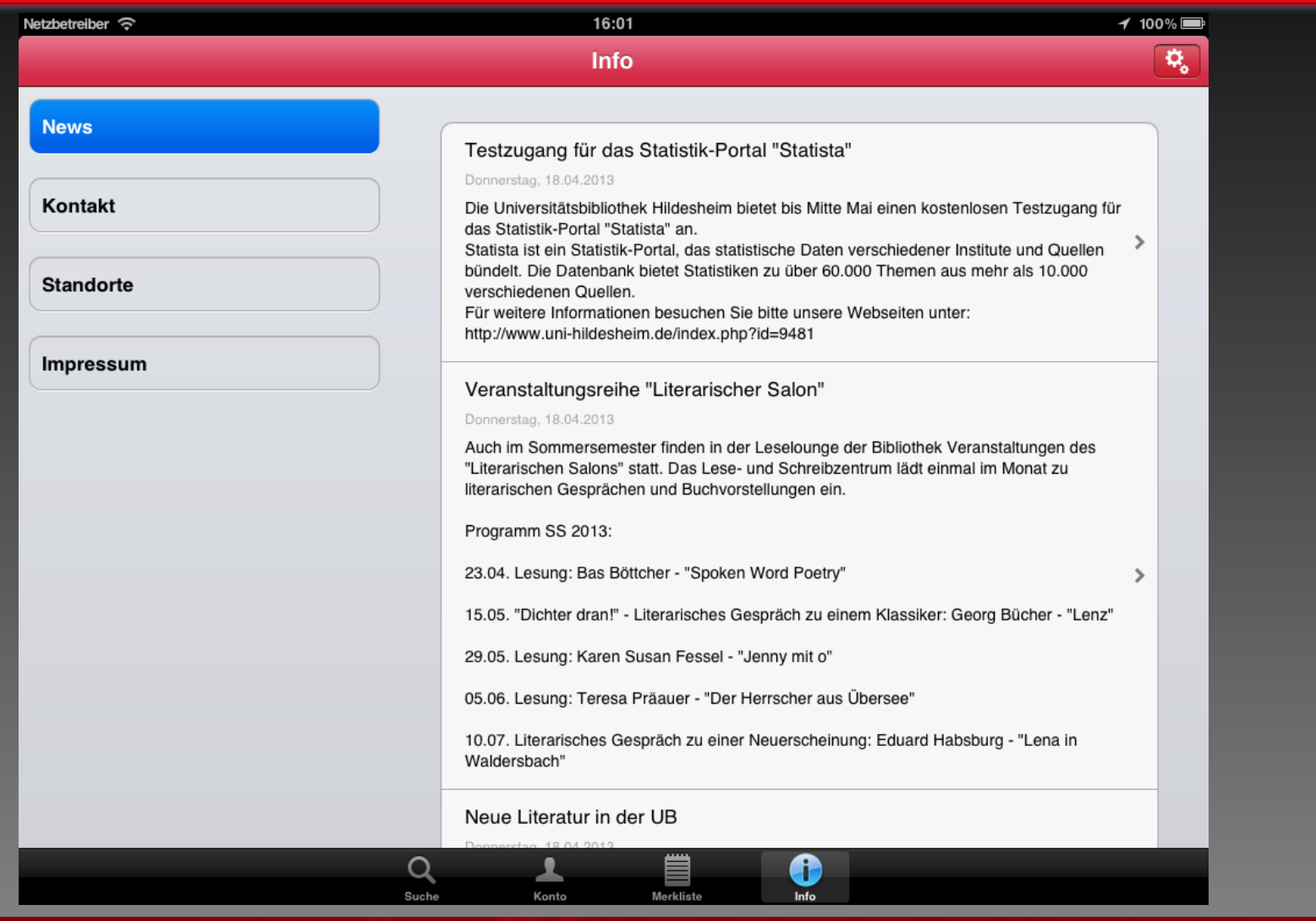

Dr. Matthias Finck 13.05.2013 18

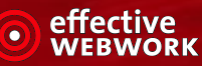

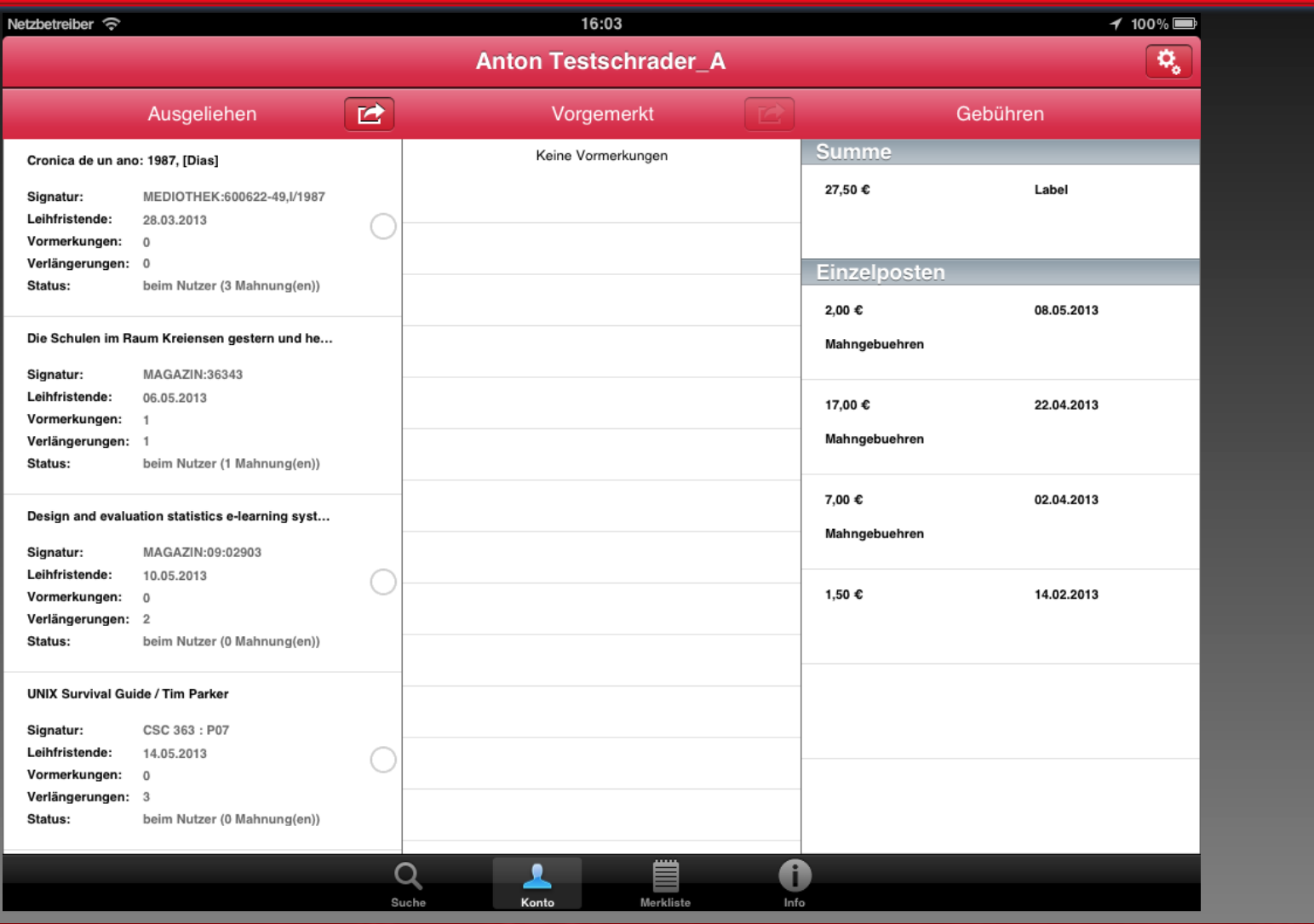

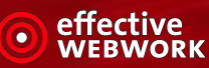

#### Technische Details - Schnittstellennutzung

- **◎ SRU-SRW (Suche)**
- **O DAIA (Verfügbarkeit)**
- **◎ PAIA (Nutzerkonto)**
- **Standort (direkter Abruf mittels URI)**
- **⊙ GBV Covers**
- **e** RSS-Feed für Neuigkeiten

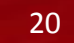

Aktuell als Wrapper mittels Screenscraping umgesetzt.

- O Die API greift im Hintergrund auf die vorhandenen OPAC-Installationen zu.
- **In der Wrapper-Implementierung gibt es z.T.** Abweichungen von der Spezifikation
	- In der BibApp nicht benötigte Funktionen.
	- Schnellere Bereitstellung der Daten.
	- Nicht alle spezifizierten Daten können von der Weboberfläche eindeutig ausgelesen werden.

**■** Eine native Umsetzung durch ZVG und OCLC ist in Arbeit.

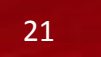

#### Technische Details - PAIA

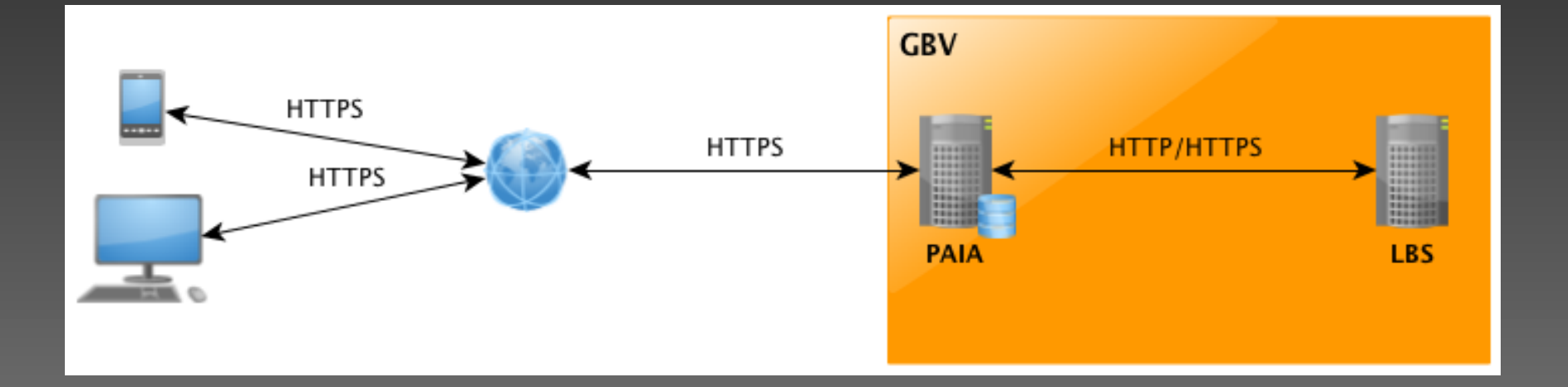

Dr. Matthias Finck 13.05.2013 22

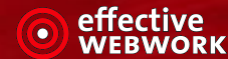

#### Technische Details – Datenschutz I

- O Die Kommunikation zwischen App und PAIA ist mittels HTTPS/SSL verschlüsselt.
- Die Autorisation an PAIA basiert auf der OAuth 2.0- Spezifikation.
- Nach der Anmeldung wird der Benutzer anhand eines Tokens identifiziert, das bei jeder Anmeldung neu generiert wird.
- **⊙ Die API speichert die Benutzerdaten, das erzeugte Token** und LBS Rückgabedaten.
- Das Passwort wird dazu mit dem generierten Token und einem System-Key verschlüsselt.

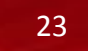

- Jeder Datensatz eines Benutzers wird nach 15 Minuten Inaktivität automatisch gelöscht und der Benutzer muss sich neu authentifizieren.
- Alle Daten werden nur temporär und nie dauerhaft vorgehalten.
- Aus einen gespeicherten Datensatz lassen sich keine direkten Rückschlüsse auf das Benutzerpasswort ziehen.

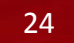

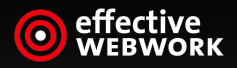

#### $\circledcirc$ Übertragbarkeit $\circledcirc$  $\circledcirc$

#### Bausteine sind frei verfügbar

 App und PAIA-Implementierung liegen frei beim GBV vor http://www.gbv.de/wikis/cls/BibApp

 $\bullet$  Keine Lizenzkosten

Freie Wahl des Dienstleisters (sofern nicht inHouse)

**• Konstant geringer Aufwand an der App** Abhängiger Aufwand bei den Schnittstellen

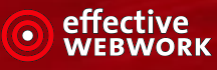

## **• Anpassungen im Quellcode der Apps**  URLs der Schnittstellen, Farbschema,

- **⊙ Kontaktdaten,**
- Impressum
- **O Erstellen der Icons**
- **Registrierung für App-Stores von Apple und Google.**

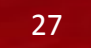

### **• Anpassungen im Quellcode der Apps**  URLs der Schnittstellen, Farbschema, **⊙ Kontaktdaten,**  • Impressum **O Erstellen der Icons**

**■ Registrierung für App-Stores von Apple und Google.** 

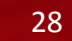

#### Baustellen an den Schnittstellen

- **Einrichtung des PAIA-Wrappers und Anpassung an den** eigenen OPAC
- Erfassen von Standortdetails (Beschreibung, Adressen, Öffnungszeiten) für die Standortanzeige
- ggf. Anpassungen der DAIA-Schnittstelle bei der VZG
- **Oggf. Einrichtung oder Anpassung eines RSS-Feeds für** Nachrichten

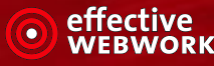

**• Baustellen an der App: 1 Tag** 

- **Baustellen an den Schnittstellen: 1-4 Tage**
- SUMME: < 5 Tage

Projektbudget: < 5.000,00 €

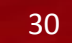

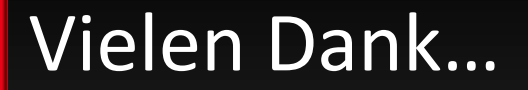

… für die Aufmerksamkeit!

# Diskussion?!

Dr. Matthias Finck finck@effective-webwork.de 040-60940857-0

Dr. Matthias Finck 13.05.2013 31

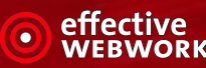